# **StratusLab** Enhancing Grid Infrastructures with Virtualization and Cloud Technologies

# **MapReduce on StratusLab with SlipStream<sup>TM</sup>**

MapReduce is a patented software framework introduced by Google in 2004 to support distributed computing with large data sets on clusters of computers. Apache Hadoop is an open source implementation of MapReduce. StratusLab users can easily run MapReduce applications with Hadoop, using the available public services (reference laaS cloud, Marketplace) and the power of the SlipStream<sup>TM</sup> platform.

### **1. Define machine images**

 Reference Hadoop appliance from Cluster module.

• Develop necessary logic that prepares environment for passwordless SSH logins and invokes application

| Sixse.                                                        | dashboard   documentation   vangelis (logout) |
|---------------------------------------------------------------|-----------------------------------------------|
| Home » module » vang » Cluser » Hadoop » Fedora14_Hadoop » 26 |                                               |
| Machine Image Build Edit                                      |                                               |
| Summary Reference Parameters Deployment Runs                  | Authorization                                 |
| Machine Image ID                                              | FcQdN7cOjfueaFmb-aJ80_TqHxJ                   |
| Is a base image (i.e. not created by SlipStream)              | ₫                                             |
| Platform                                                      | Fedora 🗘                                      |
| Login username                                                | root                                          |

### Hadoop appliance available from StratusLab Marketplace

- Fedora 14 base OS
- Hadoop 0.20.203.0
- JDK 1.6 runtime

| Show  | 10 == entries                       |                                                                                              |                                     |                                                                                               |                          |
|-------|-------------------------------------|----------------------------------------------------------------------------------------------|-------------------------------------|-----------------------------------------------------------------------------------------------|--------------------------|
| Searc | h all columns: 📊<br>os              | os-version                                                                                   | arch                                | email                                                                                         | date                     |
| ۰     | CentOS                              | 5.5                                                                                          | x86_64                              | vfloros@admin.grnet.gr                                                                        | 2011-07-<br>22T10:36:24Z |
| ۰     | CentOS                              | 5.5                                                                                          | x86_64                              | floros@di.uoa.gr                                                                              | 2011-07-<br>22T10:30:23Z |
| ۰     | CentOS                              | 5.5                                                                                          | x86_64                              | efloros@gmet.gr                                                                               | 2011-07-<br>25T13:18:45Z |
| ۰     | Fedora                              | 14                                                                                           | x86_64                              | floros@di.uoa.gr                                                                              | 2011-08-<br>30T09:13:54Z |
|       |                                     |                                                                                              | DK 2.6 update 27, gcd               | following additional package<br>and ntpd. IPtables and SELing<br>update to the latest ones as | ux have been             |
|       | Description:<br>Identifier:<br>URL: | disabled by default. A<br>FcQdN7cOjfueaFmb-a<br>http://appliances.stra<br>x86_64-Hadoop-1.0. | aj80_TqHxJ<br>ituslab.eu/images/bas | se/Fedora-14-x86_64-Hadoo                                                                     | -                        |

### **2. Define deployment**

- Select instance type per node (master, worker)
- Set worker cardinality
- Define master/worker dependencies

|             | <b>Stream</b><br>ease with Confidence                    |                     |               |        |  |  |  |  |
|-------------|----------------------------------------------------------|---------------------|---------------|--------|--|--|--|--|
|             | lluser » Hadoop » N_Workers » 27                         |                     |               |        |  |  |  |  |
| mmary Nodes | Post-processing Authorization                            |                     |               |        |  |  |  |  |
| Name        |                                                          | Image link          |               |        |  |  |  |  |
|             | Reference image: module/vang/Cluser/Had                  | oop/Fedora14_Hadoop | Multiplicity: |        |  |  |  |  |
| ster        | Parameter mappings Add Parameter Mapping                 |                     |               |        |  |  |  |  |
|             | Input parameter                                          | Linked to           | Remove        |        |  |  |  |  |
|             | Reference image: module/vang/Cluser/Had                  |                     | Multiplicity: |        |  |  |  |  |
| rker        | Parameter mappings Add Parameter Mapping Input parameter | Linked to           |               | Remove |  |  |  |  |
|             | master.hostname                                          | master:hostname     | Remove        |        |  |  |  |  |
|             | master.ready                                             | master:ready        | Remove        |        |  |  |  |  |
|             | master.public_key                                        | master:public_key   | Remove        |        |  |  |  |  |

## **3.** Run deployment

- Monitor deployment progress
- Hadoop web console available from master node
- Application output available for off-line retrieval upon termination

### **Pre-configured Hadoop Cluster Architecture**

- 1 Master node Running JobTracker and NameNode service
- N workers acting as DataNodes and TaskTrackers
- Other setups can easily be configured

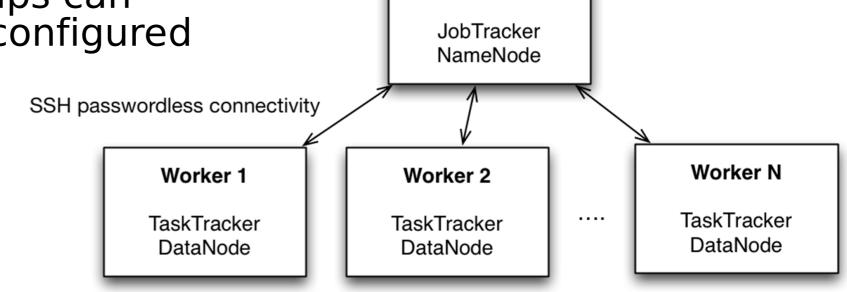

Master

# **Application monitoring**

Hadoop web console available from master node

| master Hadoop Map/Reduce Administration |
|-----------------------------------------|
|                                         |

| sixsq.                |                       | rean<br>se with Confide<br>7-4136-a395 |                       | 03a                   |                       | dash                  | iboard   docu         | imentation   1        | vangelis (logo        |
|-----------------------|-----------------------|----------------------------------------|-----------------------|-----------------------|-----------------------|-----------------------|-----------------------|-----------------------|-----------------------|
| lun                   |                       |                                        |                       |                       |                       |                       |                       |                       |                       |
| Summary               | Runtime Pa            | rameters                               |                       |                       |                       |                       |                       |                       |                       |
| Module                |                       | vang/Cluse                             | r/Hadoop/N_           | Workers/28            |                       |                       |                       |                       |                       |
| Category              |                       | Deployment                             | t                     |                       |                       |                       |                       |                       |                       |
| Description           |                       |                                        |                       |                       |                       |                       |                       |                       |                       |
| User                  |                       | vangelis                               |                       |                       |                       |                       |                       |                       |                       |
| Start                 |                       | 2011-09-1                              | 4 14:22:02.5          | 32 UTC                |                       |                       |                       |                       |                       |
| End                   |                       |                                        |                       |                       |                       |                       |                       |                       |                       |
| Status                |                       | Running                                |                       |                       |                       |                       |                       |                       |                       |
| UUID                  |                       | 0a33dfd9-d                             | 1747-4136-a           | 395-aa8321            | f9603a                |                       |                       |                       |                       |
| Results               |                       | Disable aut                            | o refresh             |                       |                       |                       |                       |                       |                       |
| Machines              |                       |                                        |                       |                       |                       |                       |                       |                       |                       |
| orchestrator          | worker.1              | worker.2                               | worker.3              | worker.4              | worker.5              | worker.6              | worker.7              | worker.8              | master.1              |
|                       |                       |                                        |                       |                       |                       |                       |                       |                       |                       |
| Running<br>(Inactive) | Running<br>(Inactive) | Running<br>(Inactive)                  | Running<br>(Inactive) | Running<br>(Inactive) | Running<br>(Inactive) | Running<br>(Inactive) | Running<br>(Inactive) | Running<br>(Inactive) | Running<br>(Inactive) |

| Started: Wed Sep 14 11:08:09 UTC 2011        |
|----------------------------------------------|
| Version: 0.20.203.0, r1099333                |
| Compiled: Wed May 4 07:57:50 PDT 2011 by com |
| Identifier: 201109141108                     |

### Cluster Summary (Heap Size is 15.12 MB/966.69 MB)

| Running<br>Map<br>Tasks | Running<br>Reduce<br>Tasks | Total<br>Submissions | Nodes     | Occupied<br>Map<br>Slots | Occupied<br>Reduce<br>Slots | Reserved<br>Map<br>Slots | Reserved<br>Reduce<br>Slots | Map<br>Task<br>Capacity | Reduce<br>Task<br>Capacity | Avg.<br>Tasks/Node   | Blacklisted<br>Nodes  | Graylisted<br>Nodes | Excluded<br>Nodes |
|-------------------------|----------------------------|----------------------|-----------|--------------------------|-----------------------------|--------------------------|-----------------------------|-------------------------|----------------------------|----------------------|-----------------------|---------------------|-------------------|
| 0                       | 0                          | 1                    | <u>9</u>  | 0                        | 0                           | 0                        | 0                           | 18                      | 18                         | 4.00                 | Q                     | Q                   | Q                 |
| Schedu                  | ling In                    | formation            | ı         |                          |                             |                          |                             |                         |                            |                      |                       |                     |                   |
| Queue Na                | me State                   | Scheduling           | ) Informa | ation                    |                             |                          |                             |                         |                            |                      |                       |                     |                   |
| default                 | runnir                     | g N/A                |           |                          |                             |                          |                             |                         |                            |                      |                       |                     |                   |
| none                    |                            |                      |           |                          |                             |                          |                             |                         |                            |                      |                       |                     |                   |
| Comple                  | eted Jo                    | bs                   |           |                          |                             |                          |                             |                         |                            |                      |                       |                     |                   |
| Comple                  | eted Jo                    | Priority             | User      |                          |                             | Map Ma<br>Total Co       |                             | educe %                 | Reduce<br>Total            | Reduces<br>Completed | Job Sche<br>Informati |                     | Diagnostic        |
| Jobid                   | 9141108 0                  | Priority             |           | warrie C                 | 00.00%                      |                          | mpleted C                   |                         |                            |                      |                       | ion                 |                   |
| Jobid                   | 9141108 0                  | Priority             |           | word 1                   | 00.00%                      | Total Co                 | mpleted C                   | complete                | Total                      |                      | Informati             | ion                 | Info              |

Website: http://stratuslab.eu Support: support@stratuslab.eu Contact: contact@stratuslab.eu Copyright © 2011, Members of the StratusLab collaboration

Centre National de la Recherche Scientifique France

earch.org Universidad Complutense Greek Research and de Madrid Technology Network S. A. Spain Greece

grnet

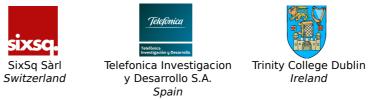

StratusLab is co-funded by the European Community's Seventh Framework Programme (Capacities) Grant Agreement INFSO-RI-261552.

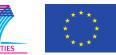